# 1001001 110010010<br>ASSOCIATION RULE LEARNING Zax Rosenberg, CFA IN PYTHON Github: zaxr

# WHAT WE'LL BE TALKING ABOUT

- **1. What is association rule learning?**
- **2. What can we do with it?**
- 3. **How do we use it**…
	- Walk through a traditional market basket example

### **4. …efficiently…**

- Introductions to Apriori and FP-growth algorithms
- **5. …and in some advanced ways**?
- **6. A real world example**
	- **Indentifying IBD-safe foods**

# ASSOCIATION RULE LEARNING - DEFINED

A rule-based machine learning (data mining) method for discovering interesting patterns between variables in large databases, in a human-understandable way. Two steps:

- **1. Frequent Itemset Mining (FIM).** Find all frequent subsets of items (itemsets), generally as measured by a Support threshold.
- **2. [Association] Rule Generation.** Generate "interesting" rules, commonly as measured by Confidence and Lift.

# EXAMPLE RULE

**It can help to think of them like IF … THEN statements** (though that's not technically correct). They help identify (not necessarily predict) the occurrence of an item[set] based on the occurrences of other items in the transaction.

### **Market-Basket Transactions**

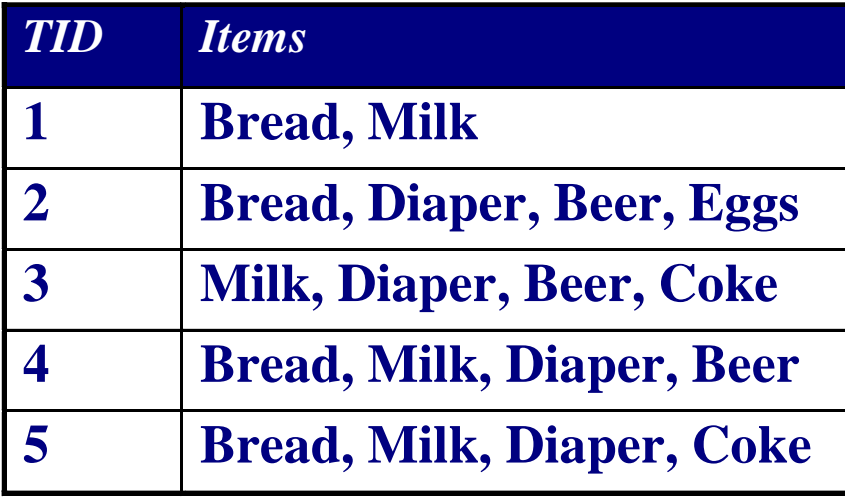

### **Example of Association Rules**

 ${Diaper} \rightarrow {Beer}$  ${Milk, Bread} \rightarrow {Eggs, Coke}$  ${Beer, Bread} \rightarrow {Milk}$ 

**Important note:** This relationship implies co-occurrence, not causality!

# WHICH RULES ARE IMPORTANT?

### **Generally**,

- Ones that occur frequently.
- Ones that are "interesting" based on a predetermined measure.

### **Is frequency really necessary?**

- Otherwise it might happen by chance.
- Probably uninteresting from a business perspective.

### **But what about…**

- **· analyzing rare combinations?**
- **· identifying early trends?**

We'll touch on these questions when we discuss advanced topics.

### WHAT IS GOOD FOR? ABSOLUTELY…LOTS.

**Market-basket analysis,** 

**Web mining,** 

**Document analysis,** 

**Telecommunication alarm diagnosis,** 

**Network intrusion detection,**

**Bioinformatics**

**Example #1:** In 2004, Walmart mined their retail transactions to see what people in Florida buy prior to the expected arrival of a Hurricane.

**Example #2:** NASA intern identified predictive patterns for geomagnetic events on earth from characteristics of solar storms on the sun.

Anything where you want to find frequent relationships in data.

### WALKING THROUGH AN EXAMPLE

- **1. We'll walk through a market-basket problem**, while learning terms.
- **2. Walk through the steps.** Internalize the distinct steps now it will help when we discuss different algorithms and efficiency.
	- Data preparation
	- Frequent Itemset Mining (FIM)
	- Rule Generation

### **3. Build our way to efficiency**

# BASIC TERMINOLOGY

**Transaction**. A complete record, made up of underlying items (e.g. a customer's purchase in a single visit).

**Itemset**. A subset of items within a transaction (e.g. {Eggs, Coke} from {Milk, Bread, Eggs, Coke}).

**Antecedent**. The left-hand side of a rule (e.g. {Milk, Bread} in the rule {Milk,  $Bread$   $\rightarrow$  {Eggs, Coke}).

**Consequent**. The right-hand side of a rule (e.g. {Milk, Bread} in the rule {Milk,  $Bread$   $\rightarrow$  {Eggs, Coke}).

### DATA PREPARATION

### **Binarize** the data. Is an item in our "basket" or not?

Horizontal

- Often a list of lists in Python, if data fits in memory
- Alternatively, preprocessing.binarize in scikit-learn

Generally **horizontal layout**, but can be vertical or compressed

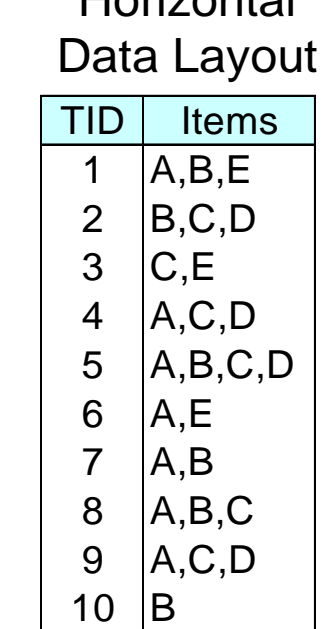

Vertical Data Layout

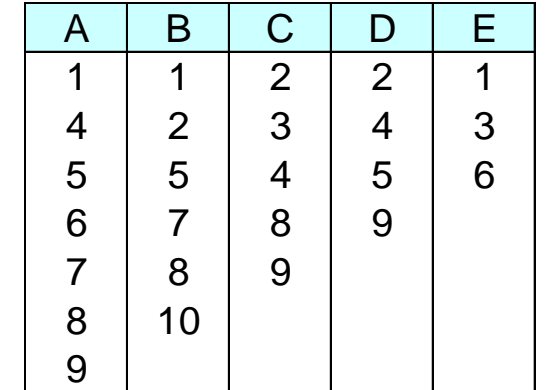

## FREQUENT ITEMSET MINING - SUPPORT

**What does it mean for an itemset to be "frequent?"**: having a support that meets a minimum threshold parameter ("minsup").

**Support**: How often an itemset appears as subset of any transaction. It can be given as an absolute amount or (more often) as a percentage.

**Absolute Support** of {Milk, Beer, Diaper} = 2

**Relative Support** of {Milk, Beer, Diaper} = 2/5

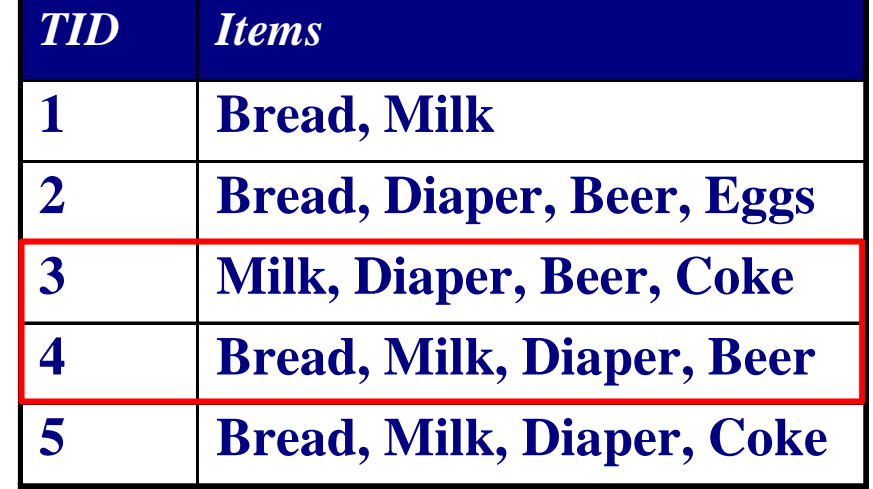

# RULE GENERATION

From frequent itemsets, we want to generate representative rules.

Split each frequent itemset into all combinations of antedecent  $\rightarrow$  consequent...

- {Milk, Beer, Diaper}:
	- $\cdot$  {Milk}  $\rightarrow$  {Beer}
	- $\cdot$  {Milk}  $\rightarrow$  {Diaper}
	- $\cdot$  {Milk}  $\rightarrow$  {Beer, Diaper}
	- $\{Beer\} \rightarrow \{Milk\}$

…

…that meet a threshold for the chosen measure of interestingness.

# INTERESTINGNESS MEASURES

#### Measure the strength of association rules

Coverage

The most common are Confidence and Lift, but there are a ton of alternatives:

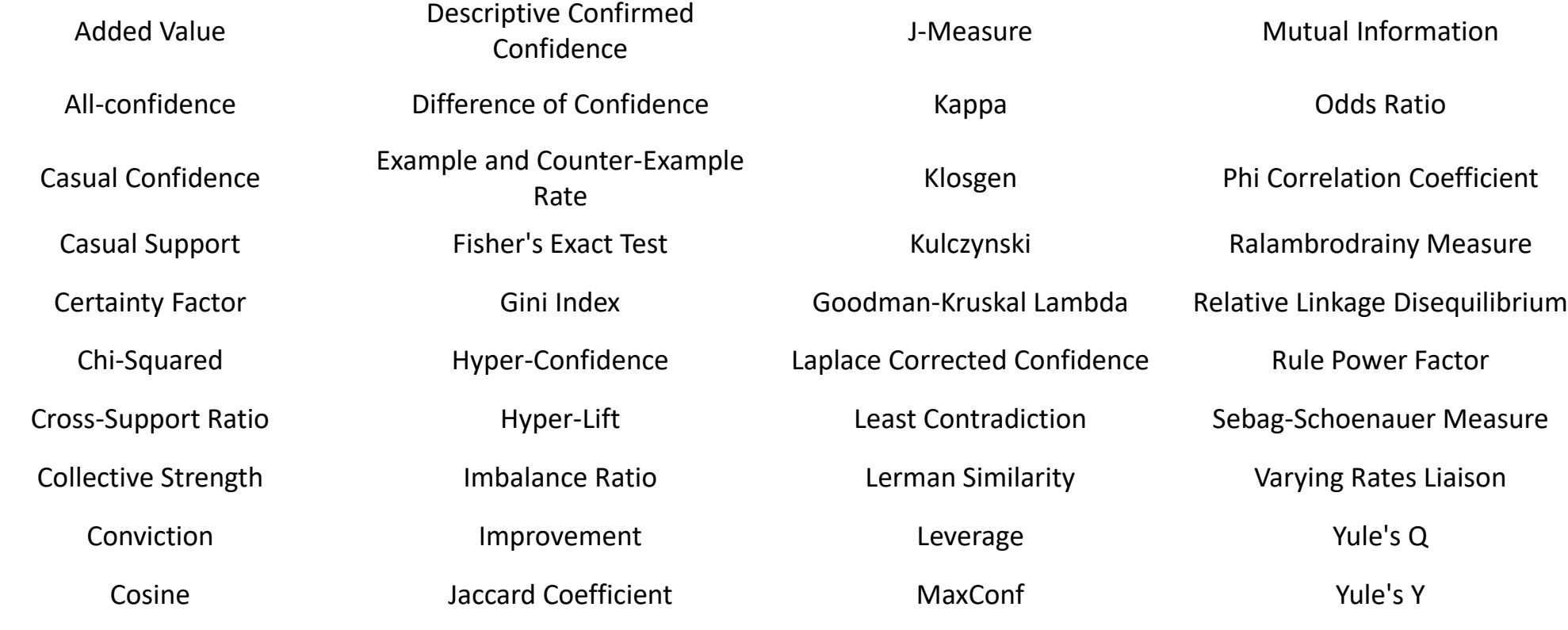

# INTERESTINGNESS MEASURES - CONFIDENCE

**Confidence**: How frequently items in the consequent appear in transactions that contain the antecedent. Only the denominator changes versus Support.

### Example:

- Support of {Milk, Beer, Diapers} is 2
- **For the rule**  $\{Milk\} \rightarrow \{Beer, Diapers\}$ the support of the antecedent is 4
- The rule's Confidence  $2/4 = 0.50$

### **Why use Confidence**?

- Measures the reliability of the inference made by a rule
- Also provides a useful/easy to interpret estimate of conditional probability. Given that a basket has milk, we're 50% sure there's also beer and diapers.

**Problem:** Can misrepresent importance, since it doesn't consider consequent frequency. I.e. is the confidence greater than that in the general population?

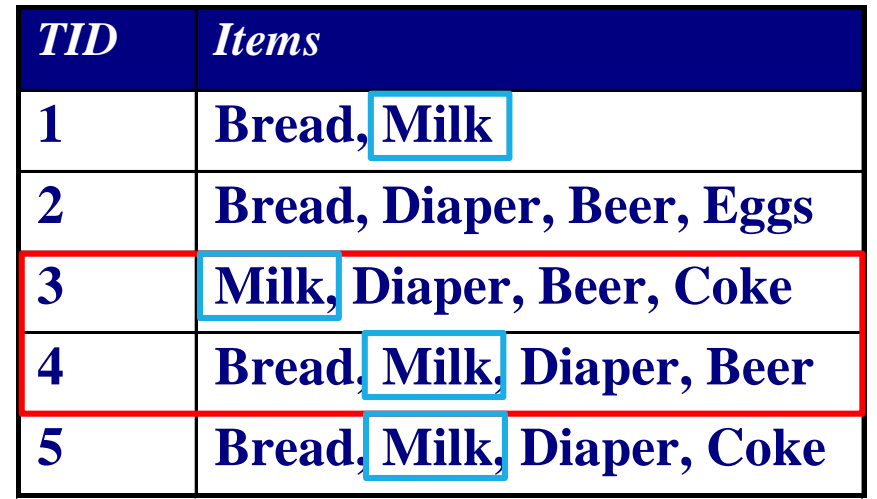

# INTERESTINGNESS MEASURES - LIFT

**Lift:** Measures how much more often X and Y occur together than expected if they were statistically independent. A value of 1 indicates independence.

### Example

- Support of {Milk, Beer, Diapers} is 2
- **For the rule**  $\{Milk\} \rightarrow \{Beer, Diapers\}$ the support of the antecedent is 4
- The rule's Confidence  $2/4 = 0.50$
- **The support of the consequent is**  $3/5 = 0.60$
- The rule's Lift is  $0.50 / 0.60 = 0.833$

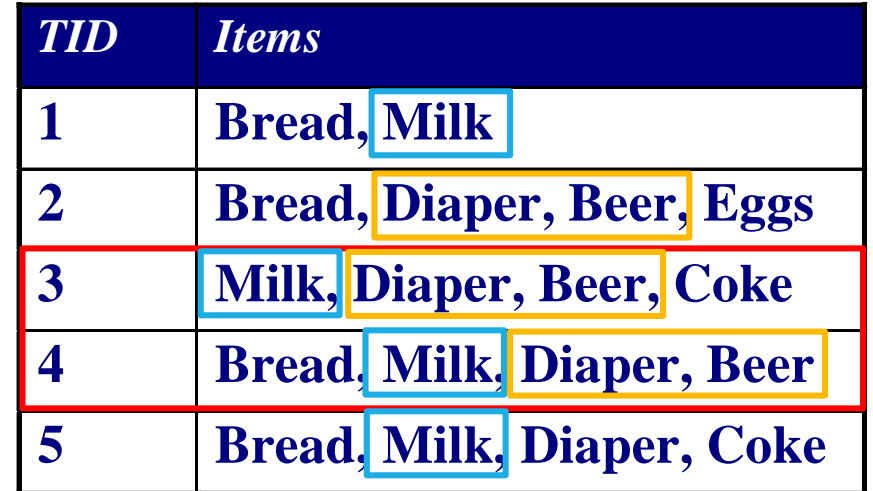

{Beer, Diapers} already appears in 60% of our transactions, but our rule says we're only 50% sure, meaning we're actually less confident than we'd expect.

### THE NAIVE WAY - SET-UP

### **1. List all possible association rules**

**• Good luck** with that — the number of possible rules is  $3^d - 2^{d+1} + 1$ where d is the number of items in the dataset.

### **2. Compute the support and confidence for each rule**

**3. Prune rules that fail the** *minsup* **and** *minconf* **thresholds**

# THE NAIVE WAY - FIM

Even every possible itemset combination is a LOT…

…in fact, this **brute force method is still exponential**  $(2<sup>n</sup>-1).$ 

With just 40 items, there are 1.1 **trillion** possible itemsets!

There has to be a better way…

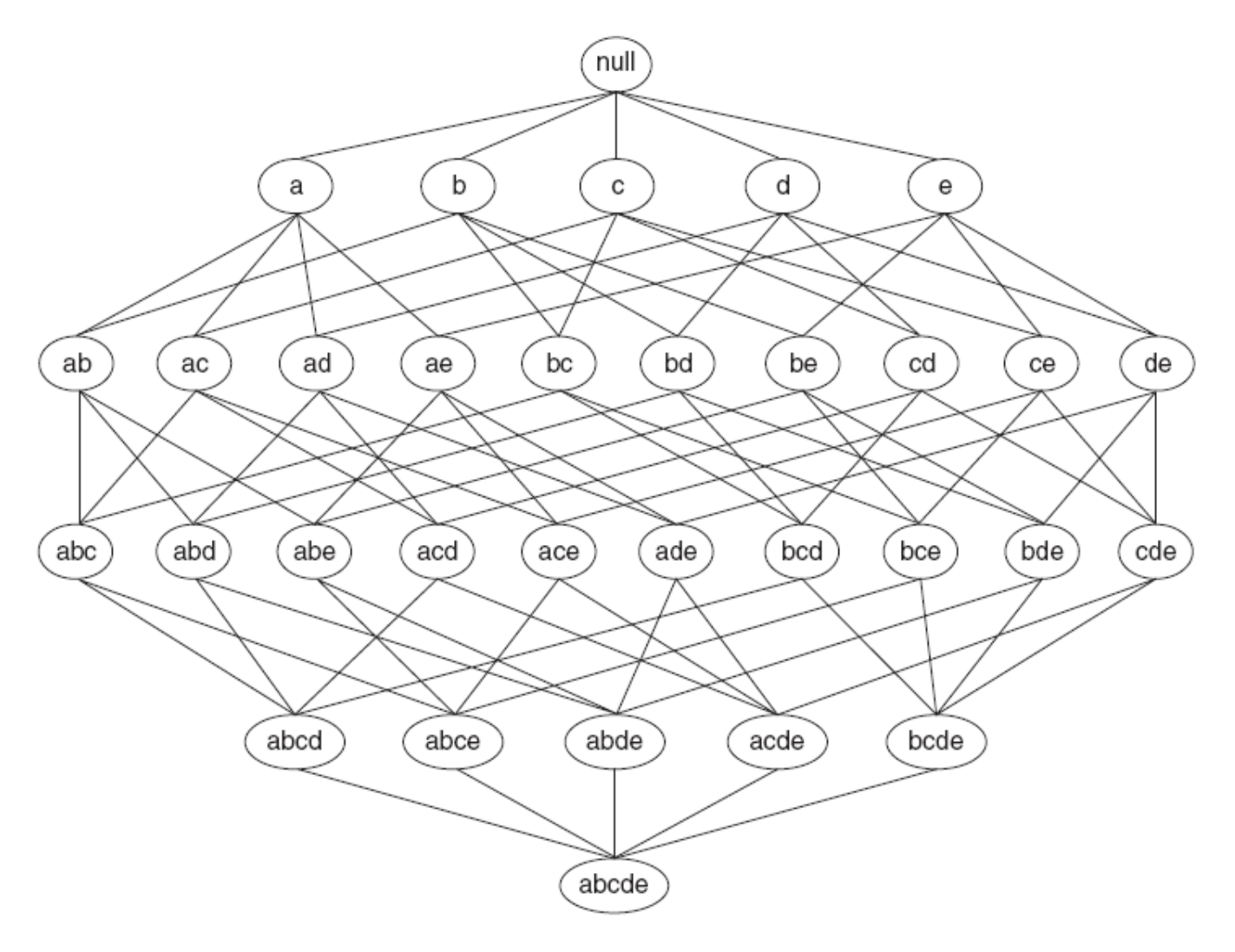

# ENTER THE APRIORI RULE

**Seminal paper from 1993** by Agrawal, R.; Imielinski, T.; and Swami, A. Mining Association Rules between Sets of Items in Large Databases. Improved from 1994- 1998.

**Lesser known fact: the idea dates back to the mid-1960s** with Petr Hàjek's GUHA method (General Unary Hypothesis Automaton).

### **The Apriori Rule:**

- If an itemset is frequent, then all of its subsets must also be frequent.
- **Conversely, and more important:** if an itemset is infrequent, then all of its supersets must be infrequent. This is known as the downward-closure property, anti-monotonicity property, or the Apriori-property.

# APRIORI "SUPPORT PRUNING"

Systematically control the exponential growth of candidate itemsets by pruning those we don't need to consider.

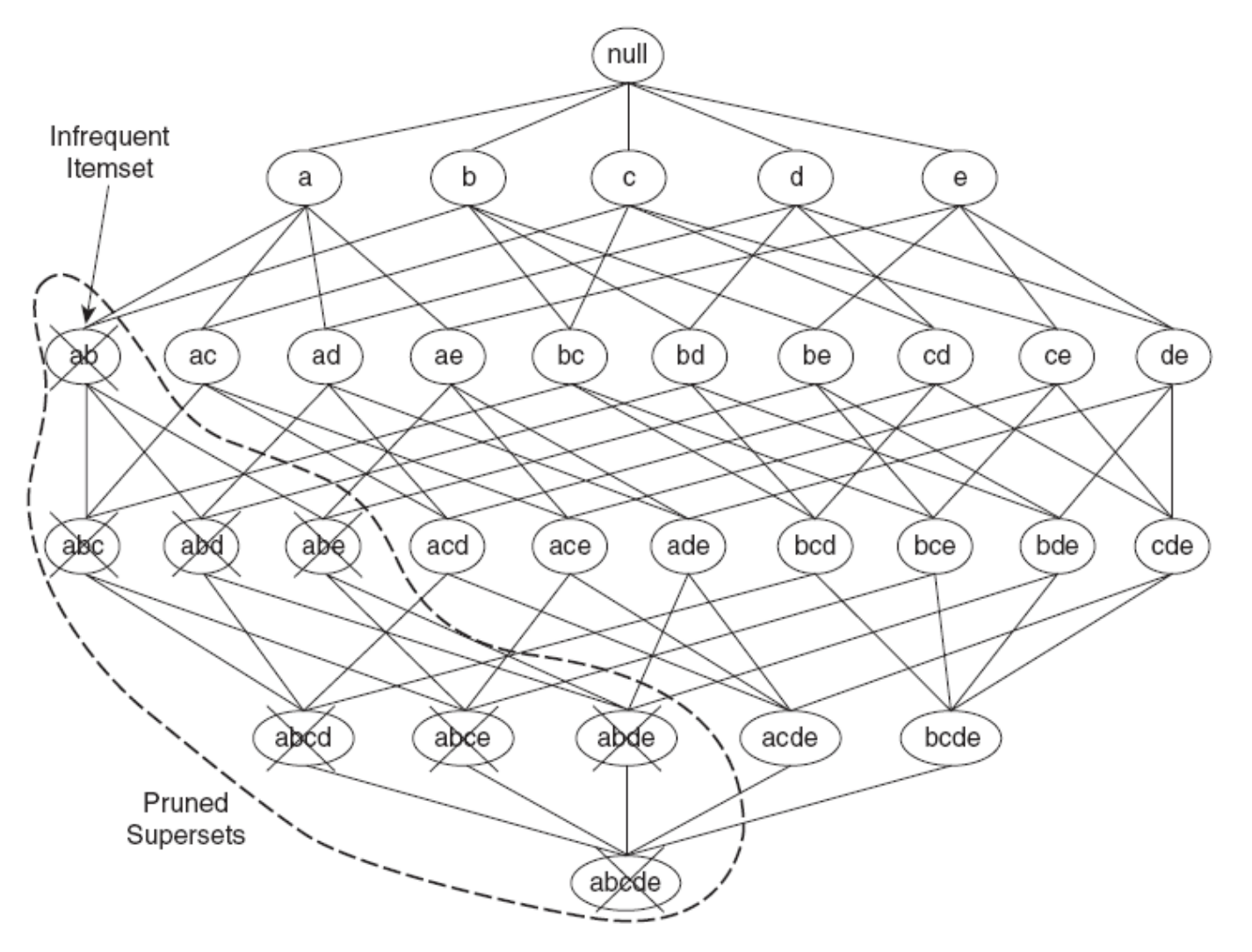

# LET'S SEE IT IN ACTION

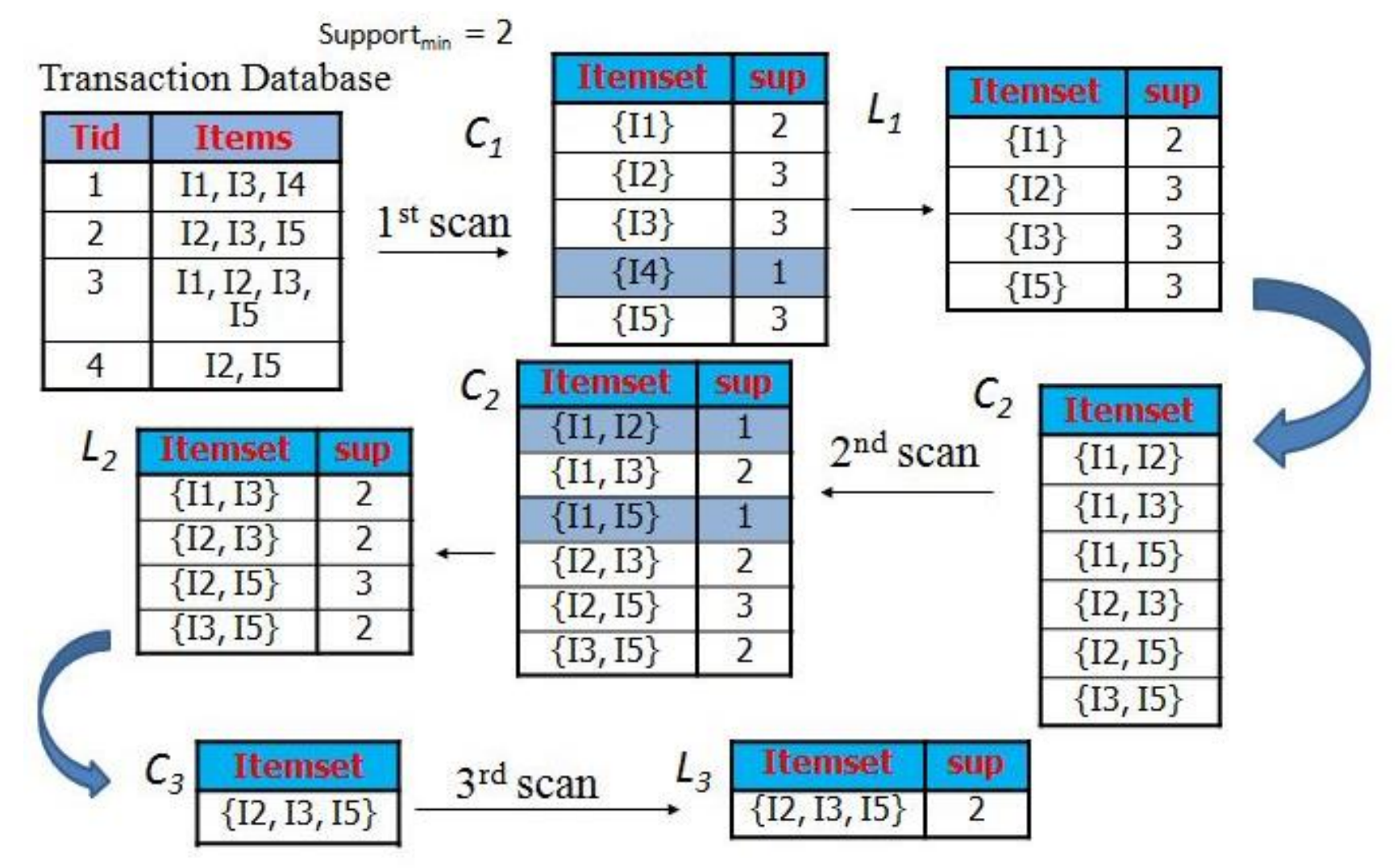

### BRUTE FORCE VS. APRIORI

{Diapers, Milk, Eggs}

Generating 3-candidate itemsets

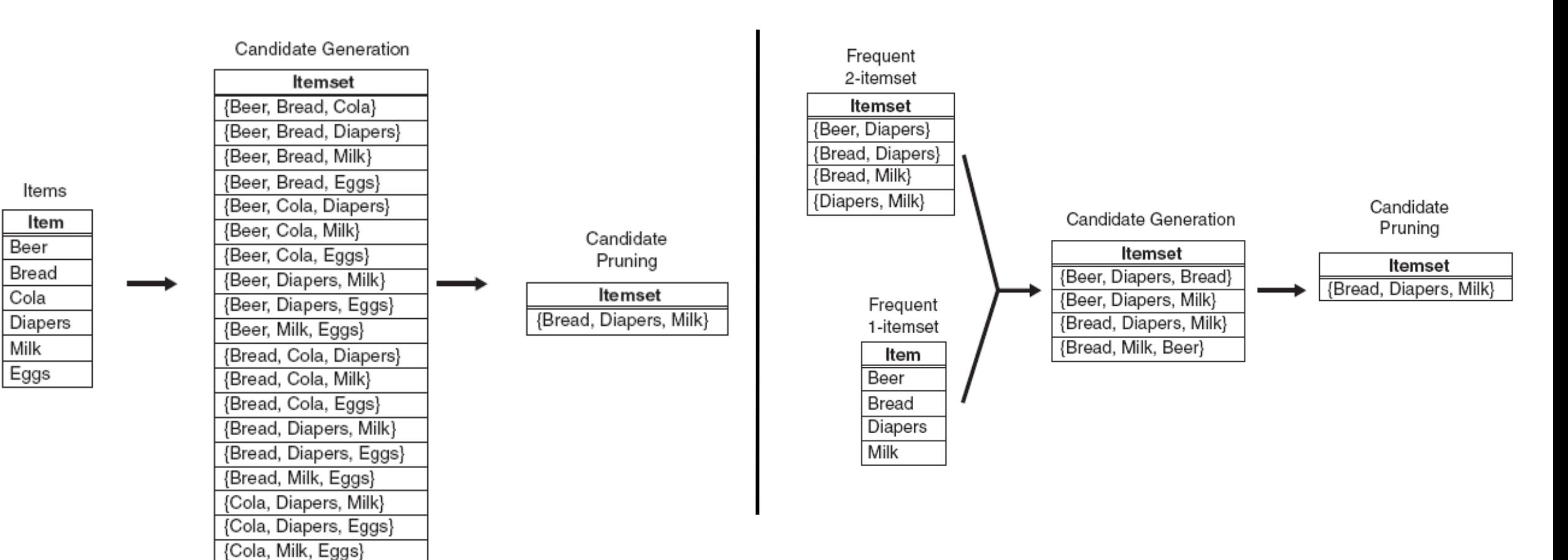

### APRIORI "CONFIDENCE PRUNING"

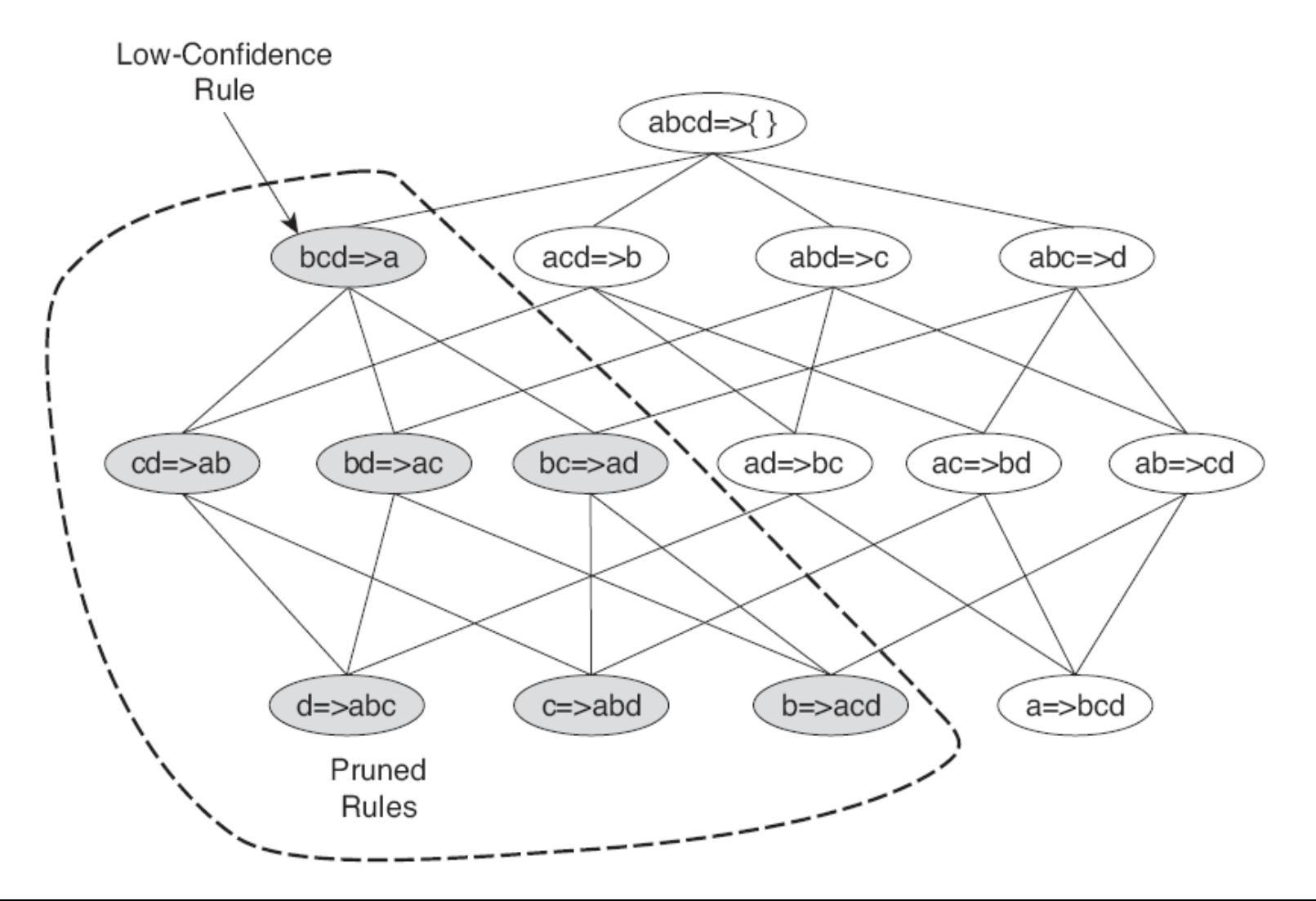

### PYTHON IMPLEMENTATION NOTES

**Defaultdict(int) –or – Counter().** We'll be doing lots of counting

**Frozenset()**s are immutable and hashable, so can be used as the key in a dictionary. They also have the standard set operations (e.g. difference, intersection, issubset, union).

**itertools chain() and combinations()** allow for a more streamlined way to find all candidate subsets of different lengths.

**Generators** allow us to analyze datasets that don't fit in memory

**Pre-made options:** Apyori, Mlextend, Orange3-Associate, PyFim, Spark

## PROBLEMS WITH APRIORI

1. Generating unnecessary candidates is still slow.

2. The transaction database still needs to be scanned  $n+1$  times.

3. The support threshold, dimensionality, number of transactions, and average transaction width all have a large impact on complexity.

# ENTER FP-GROWTH

**Introduced in 2000** by Han, Pei, and Yin in Mining Frequent Patterns without Candidate Generation.

As opposed to a **Generate and Test Approach** for FIM (generate candidate itemsets and test for those that are frequent) like Apriori, FP-Growth uses a **Pattern Growth Approach,** counting occurrences in transactions for frequency of itemsets, then extracting frequent itemsets.

### Advantages:

- Avoids excess candidate generation
- Uses only two database scans
- Uses a compact data structure

# HOW FP-GROWTH WORKS

**Part I: [Iteratively] build compact data structure** called an FP-Tree, using two passes over the database.

- **Pass I: Collect the Support** counts for all items (using a dictionary), so we can eliminate transactions including infrequent items (thanks to the Apriori rule).
- **Pass II: Generate FP-Tree** (a compact data structure).

**Part II: [Recursively] extract frequent itemsets** (FIM) from the FP-Tree using a divide and conquer approach

# FP-GROWTH- PART I, PASS I

 $M$ insup =  $3$ 

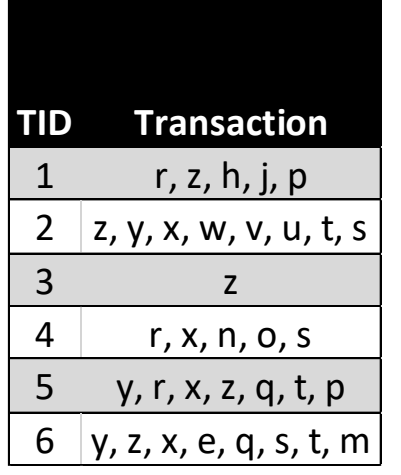

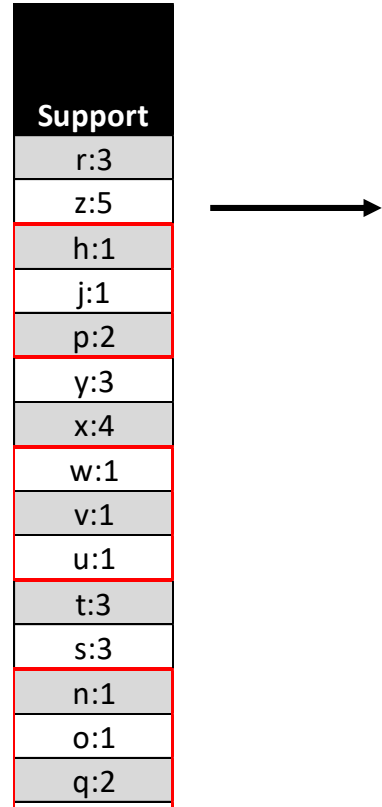

**Header Table** z:5 r:3 x:4 y:3 s:3 t:3

e:1 m:1

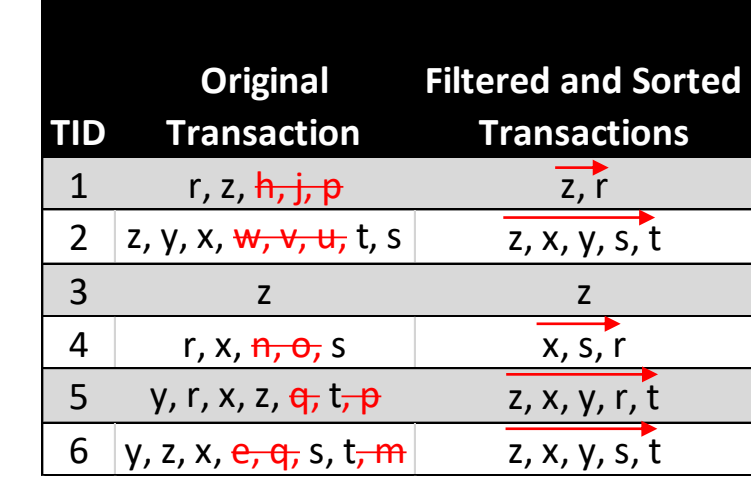

Transactions are sorted by header counts, descending. A common heuristic to allow common prefixes to be shared.

# FP-GROWTH- PART I, PASS II (FP-TREE)

If the first item in the transaction doesn't exist as a node, create one…

Pointers are maintained between nodes containing the same item, creating singly linked lists (squiggly arrows).

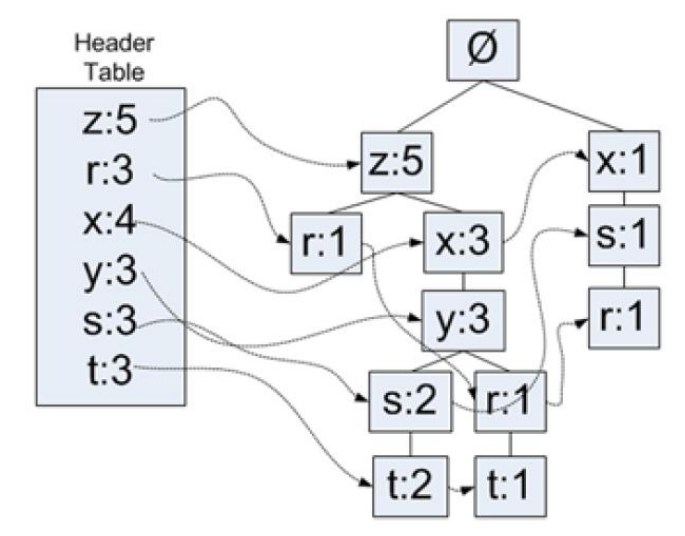

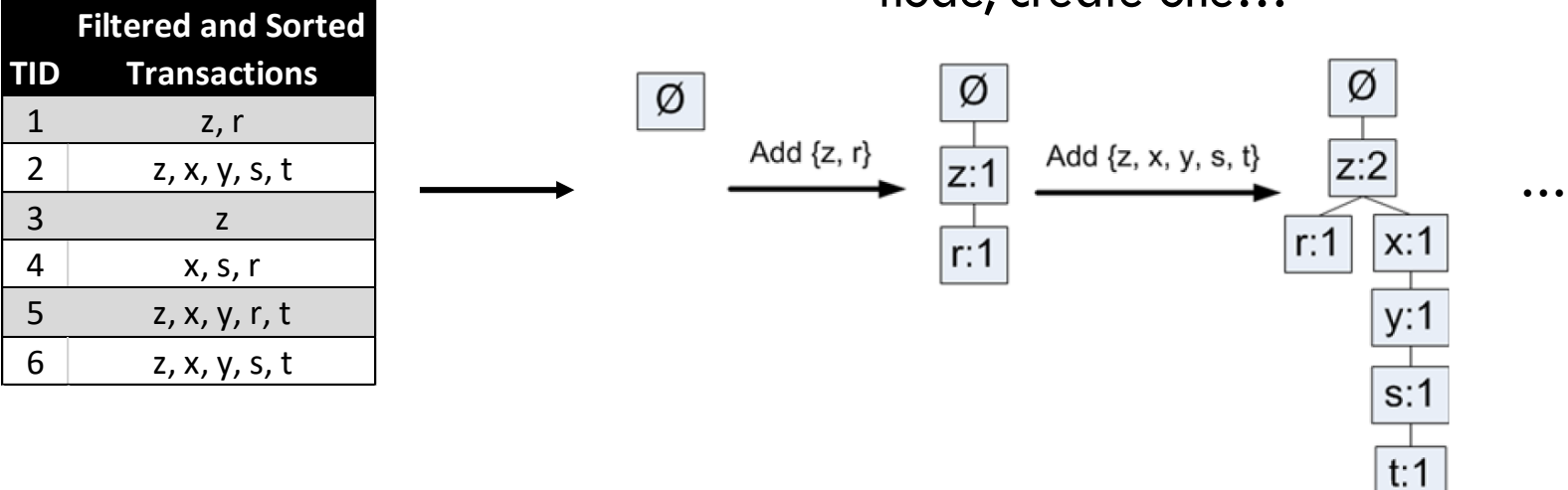

… while also creating a pointer from the header (or previous node for the same item, if one exists).

### FP-GROWTH- PART II (FIM)

- **1. For each item in our header (starting with the last item), we follow the linked list to create a sub-tree** (known as a Conditional FP-tree). This tree includes all frequent paths up to, but excluding the suffix we're considering. The list of all possible paths (and their associated counts) that end with that suffix is collectively known as the Conditional-Pattern base (and made up of Prefix Paths).
- **2. Each tree is processed recursively to extract frequent itemsets.**
- **3. Merge solutions.**

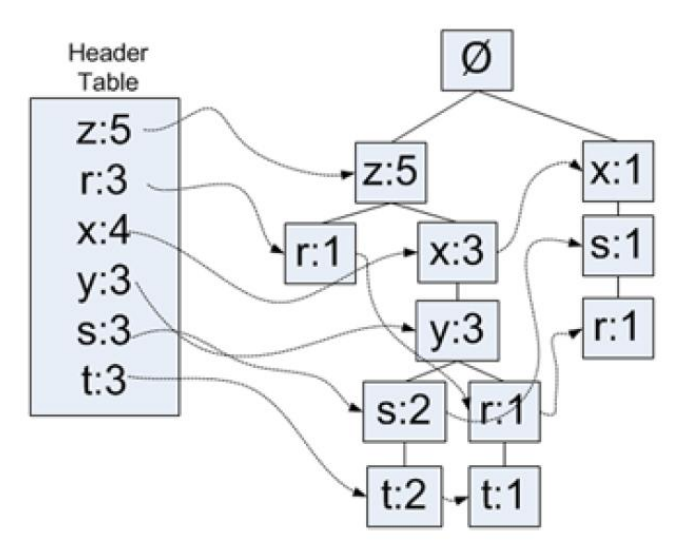

# FP-GROWTH- PART II, EXAMPLE I

{t}'s sub-tree (conditional pattern bases)

Two prefix paths:  $\{z, x, y, s\}$ , which appears twice and  $\{z, x, y, r\}$ , which appears once – making  $\{t\}$  frequent (we already knew that)

 $\{t, s\}'$ s sub-tree

- One prefix path:  $\{z, x, y\}$ , which appears twice meaning  $\{t, s\}$  isn't frequent.
- $\{t, r\}$  isn't frequent either.
- $\{t, z\}, \{t, x\}, \{t, y\}$  all are.
- $\{t, y, x\}, \{t, x, z\}, \{t, y, z\}$  all are.

 $\{t, x, y, z\}$  is.

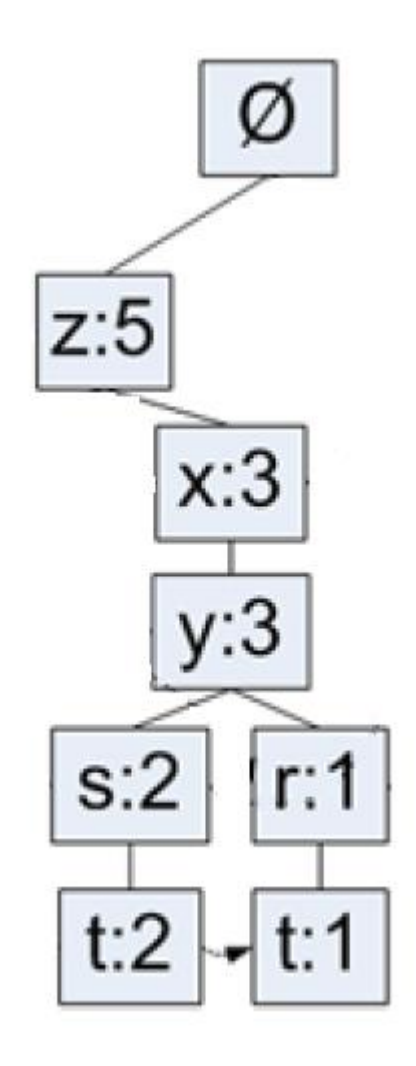

### FP-GROWTH- PART II, EXAMPLE II

### **minsup = 2 for this example**

For {e}'s conditional FP-tree, {d, e} is frequent. For {d, e}'s tree, {a,d,e} is frequent.

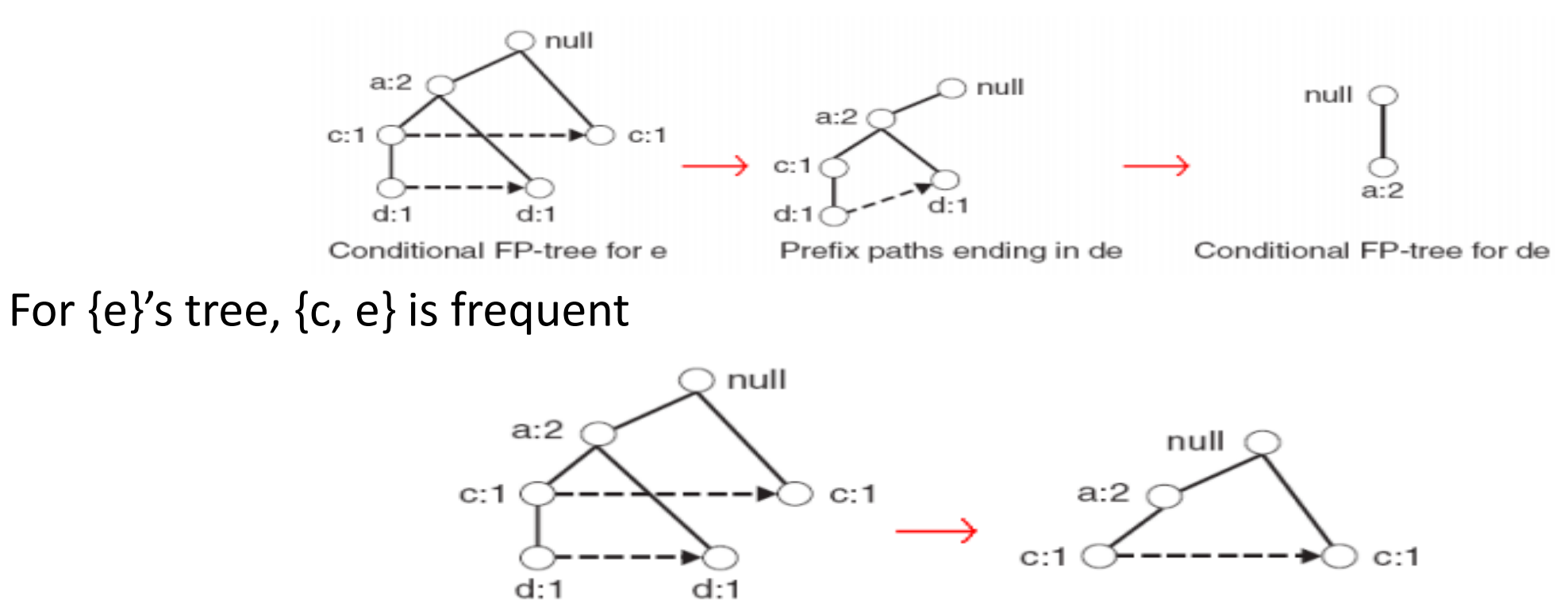

Conditional FP-tree for e

Prefix paths ending in ce

# PYTHON IMPLEMENTATION NOTES

**Nothing** beyond the notes for Apriori

**Pre-made options:** Orange3-Associate, PyFim, Spark

# IS FP-GROWTH ALWAYS BETTER THAN APRIORI?

**No!** Which is better? The technically correct answer I always hate hearing: "it depends on your use case."

### **When to use each algorithm**:

- **Apriori:** When you want to look at low-support items.
- **FP-growth:** When there are lots of duplicates and/or high dimensionality (candidate itemsets would be large for Apriori).

# ARE THERE OTHER OPTIONS?

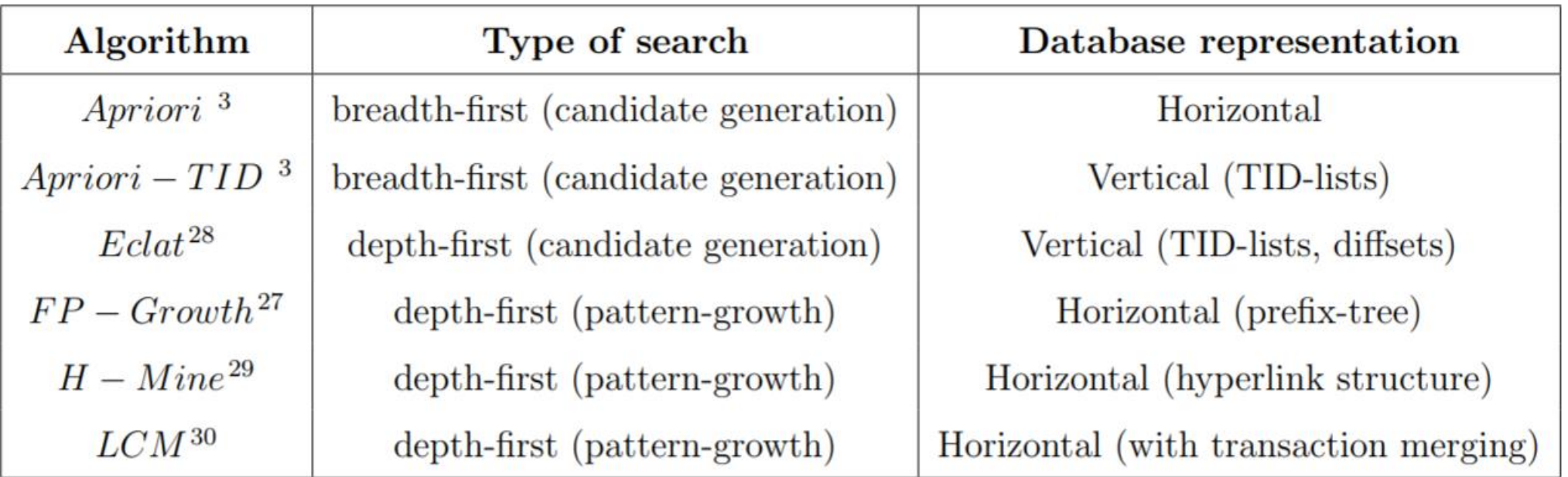

# ADVANCED TOPICS

- 1. Tweaking data/parameters
- 2. More on efficiency
- 3. Choosing a measure of interestingness / rule selection
- 4. Infrequent rules
- 5. Specialized Algorithms
- 6. More advanced types of rules

# TWEAKING DATA/PARAMETERS

### **Support threshold**

- Unfortunately, trial and error. Based on the dataset.
- General tip: Try 0.20 (20%) and work your way down.

### **Number of items (dimensionality)**

- Many dimensionality reduction techniques
- Tips: eliminations based on domain expertise –or- naively grouping like items

### **Number of transactions**

Relevant subsetting (e.g. time windows, single store in chain); sampling

### **Average transaction width**

Similar options to dimensionality reduction

# MORE ON EFFICIENCY

We've already talked about reducing computational cost by reducing passes over the database (e.g. FP-Growth's advantage), reducing data/data presentation, and adding constraints.

### **Other considerations**:

**1. Reduce accuracy**

Keep an approx. set of frequent itemsets rather than an exact set.

- **2. Parallelization**
- **3. Non-batch updating**
	- Incremental: Update frequent itemsets on database update; can be accomplished by keeping a buffer of almost-frequent itemsets in memory.
	- Stream: Method described under "reduce accuracy"; Popular algorithm: estDec+
	- Interactive: Mine only needed itemsets on-the-fly, as needed; Itemset-Tree algorithm

# SELECTING INTERESTINGNESS MEASURES

**What are you trying to measure?**

**Properties and appropriate interesting measures** can be found in Selecting the [right objective measure for association analysis:](https://www.cse.msu.edu/~ptan/papers/IS.pdf)

**Property I: Symmetry under variable permutation**

- Asymmetric measures are used for implication rules, where distinguishing between the strength of  $A \geq B$  and  $B \geq A$  matters.
- Asymmetric measures: confidence, conviction, Laplace, J-measure.
- **Property II: Row/Column Scaling Invariance**
- **Property III: Anti-symmetry Under Row/Column Permutation**
- **Property IV: Inversion Invariance**
- **Property V: Null Invariance**

# INFREQUENT ITEMSETS/RULES

### **Low support, but high confidence rules:**

- **Use case**: Rare association of symptoms indicating a rare disease.
- **[One] Solution**: The aptly-named **Apriori-Inverse** (2005) works like Aprior, but ignores itemsets above maxsup (instead of below minsup).
- **Other solutions**: AprioriRare, CORI, etc.

# SPECIALIZED ALGORITHMS

- What set of items have recently been bought together? (Weighted Itemset Mining)
- People who bought these X items also bought… (Itemset-Tree)
- Which frequent baskets are generating the most profit? (HUIM EFIM)
- How well are our discounting strategies working? (HUIM)
- What are the differences between men's and women's shopping behavior? (Emerging Pattern Mining)
- What item sets are purchased periodically? What patterns predict those purchases? (Periodic Pattern Mining, Sequential Pattern Mining)

# RULE GENERATION ALTERNATIVES

### **Variants of association rules**:

- Context (e.g. market basket analysis based on day of the week)
- **Hierarchical**
- Categorical
- **Clustering**
- Quantitative / Importance-weighted

### **Related topics:**

- **Sequential Rule Mining**. Same as association rule, but with an order restriction. Useful for web page prefetching, anti-pattern detection, alarm sequence analysis, and restaurant recommendations.
- **Episode Mining**. Kind of like sequential, but in a single sequence rather than in a set of sequences. Useful for sensor readings, sequences of events on an assembly line, and network traffic data.
- **Sub-graph Mining**.

### RESOURCES

### **Python Packages**

- **Apriori**: Apyori, Mlextend, Orange3-Associate, PyFim, Spark
- **FP-Growth**: Orange3-Associate, PyFim, Spark

### **Theory**

- Introduction to Data Mining [Book] by Tan, Steinbach, and Kumar. Chapter 6 is free online.
- Mining of Massive Datasets [Book] by Leskovec, Rajaraman, and Ullman. Free Stanford class online.
- <u>[www.philippe-fournier-viger.com](http://www.philippe-fournier-viger.com/)</u> (+ Java implementations at /spmf)
- [http://michael.hahsler.net/research/association\\_rules/measures.html](http://michael.hahsler.net/research/association_rules/measures.html) (+ R implementations)

### **Implementation**

Machine Learning in Action by Peter Harrington (Chapter 11: Apriori, Chapter 12: FP-Growth)

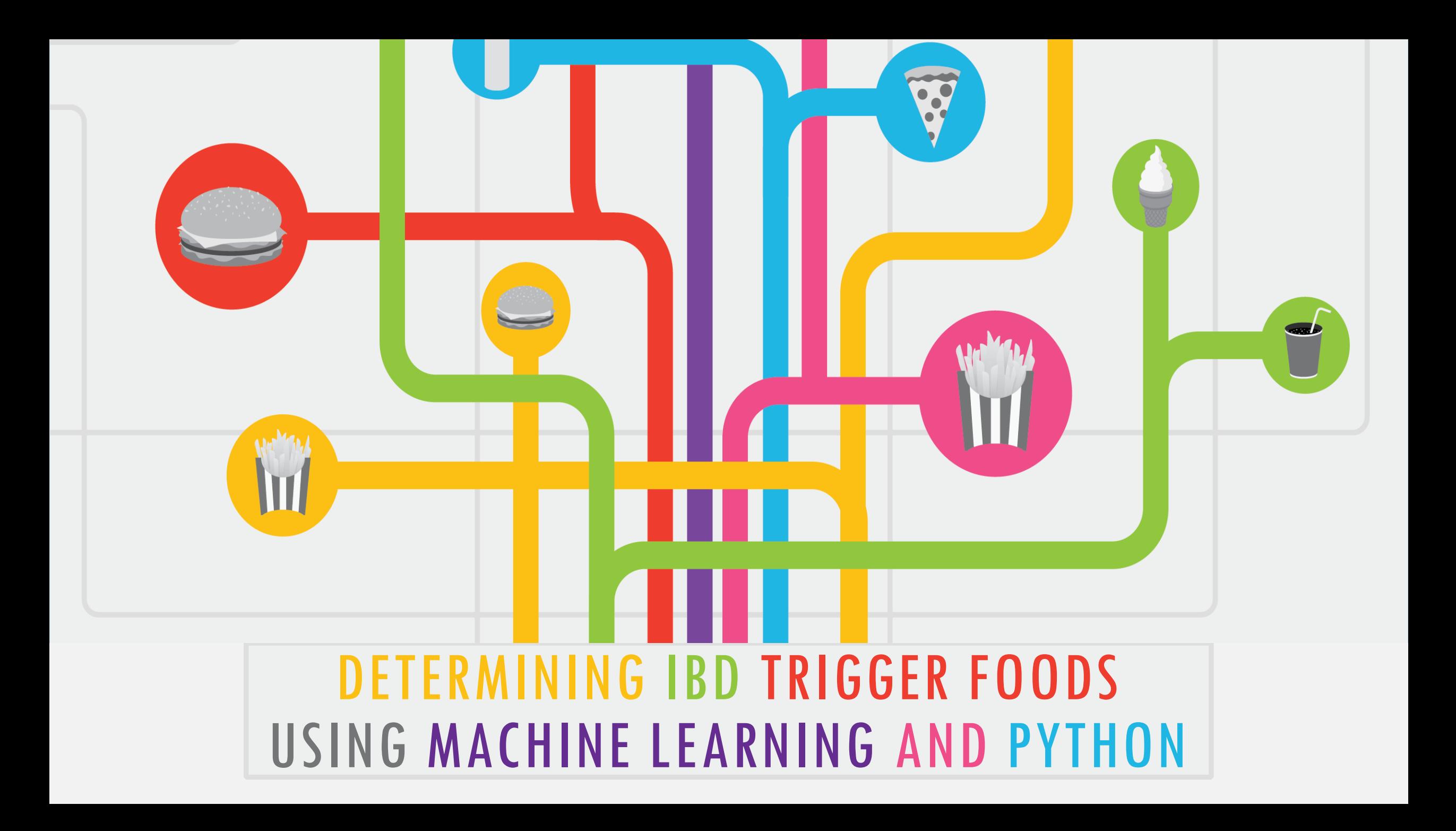

### WHAT'S IBD?

- Inflammatory bowel disease (IBD) describes a group of conditions, including Ulcerative Colitis (UC) and Crohn's disease (CD), impacting 1.6 million people in the US alone.
- Characterized by "gut" inflammation.
- Symptoms range from mild annoyances to lifethreatening issues (blockages, cancer).
- Autoimmune, caused by a combination of genetic and environment factors.

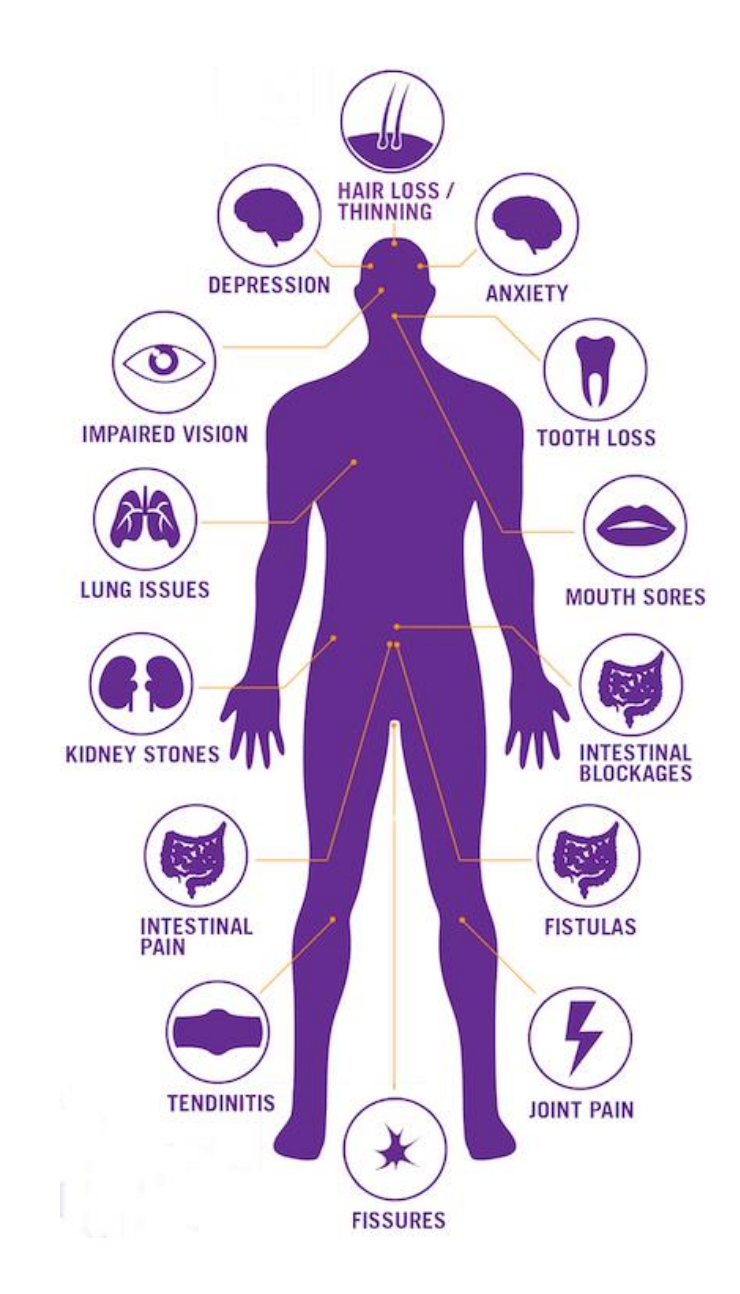

# **DANGER DANGER DANGER**

# WHAT'S FOOD GOT TO DO WITH IT?

- While foods' relationship with IBD remains understudied and controversial…
- ...57% of IBD sufferers think diet can trigger symptom flare…
- …leading to food avoidance/malnourishment.
- Safe foods are thought to be person specific, in contrast to diseases like Celiac or lactose intolerance, where food issues are known.

### WHY IT'S PERSONAL TO ME?

- In February 2016 I was diagnosed with Crohn's disease... and 10 ulcers.
- Medication has me ulcer free, but not symptom free.
- Certain foods can trigger flares lasting weeks.
- Trial and error to find safe foods is painful and takes a long time.

Real ulcers are gross, so here's some clipart:

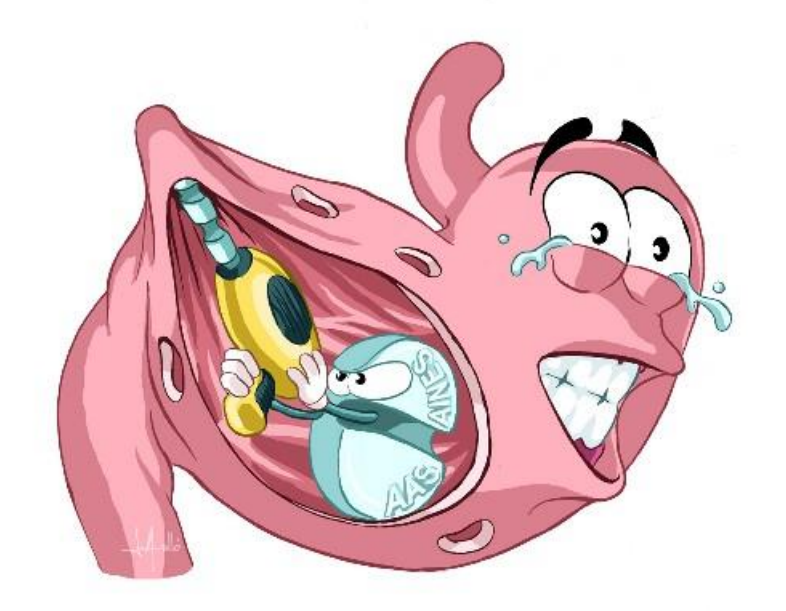

You're welcome.

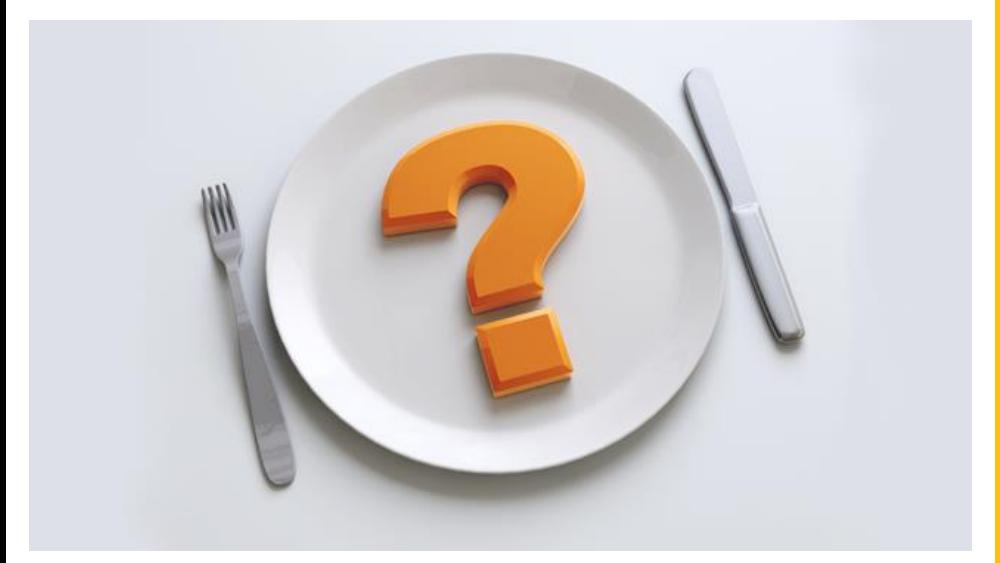

### GOAL – WHAT CAN IBD SUFFERERS EAT?

1) Sub-clusters of diet?

2) Relationships between individual foods or groups of foods?

3) Nutrients that impact food tolerance?

4) Can food tolerance/intolerance be predicted with a reasonable degree of accuracy for an IBD sufferer with only a few "known" safe/unsafe foods?

### MATERIALS

- •**Small data set: 670, 250-food survey responses** from IBD sufferers about food tolerances. 570 usable.
- •**Nutrient information for each surveyed food**  from the USDA's nutrient database API.
- •**Python** 3.6.1 and **Jupyter Notebook** •Analysis: apyori, numpy, pandas, PyFIM, scikit-learn, scipy, sqlite
	- •Visualization: graphviz, matplotlib, seaborn The [online] survey utilizes a sliding scale to accept

#### **Your Condition**

**Diet Survey** 

#### Your Diet & Lifestyle

#### 3 Meat, Poultry, Fish & Eggs

Move the slider to indicate how safe or unsafe you feel the food is for you. If you always avoid the food (even in remission) then leave the slider at the left. If you always eat it (even when you are having a flare) then move it to the far right. If you eat the food when you are not having a flare, but would avoid it if you are, then place the slider in between the two ends and where you feel is appropriate for you.

**BD**relic

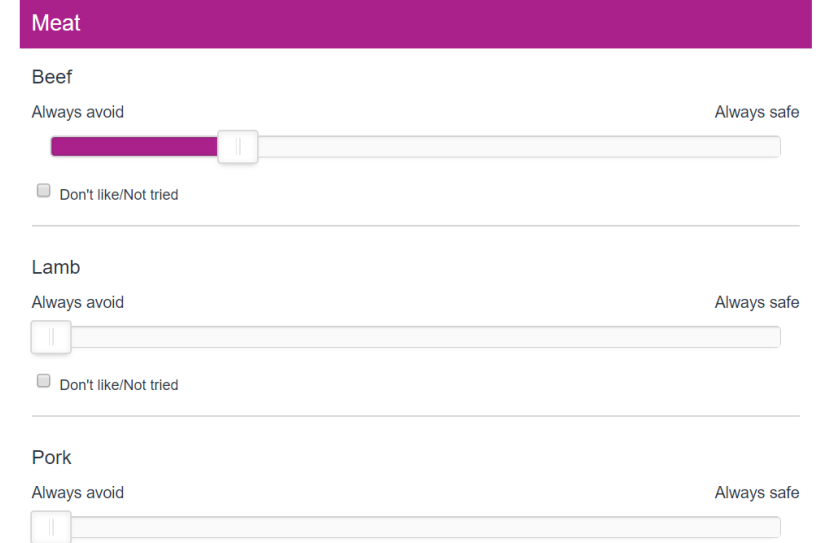

answer inputs, which are stored as integer values in a range from 0 through 10. A checkbox for each question gives the option to not answer questions individually.

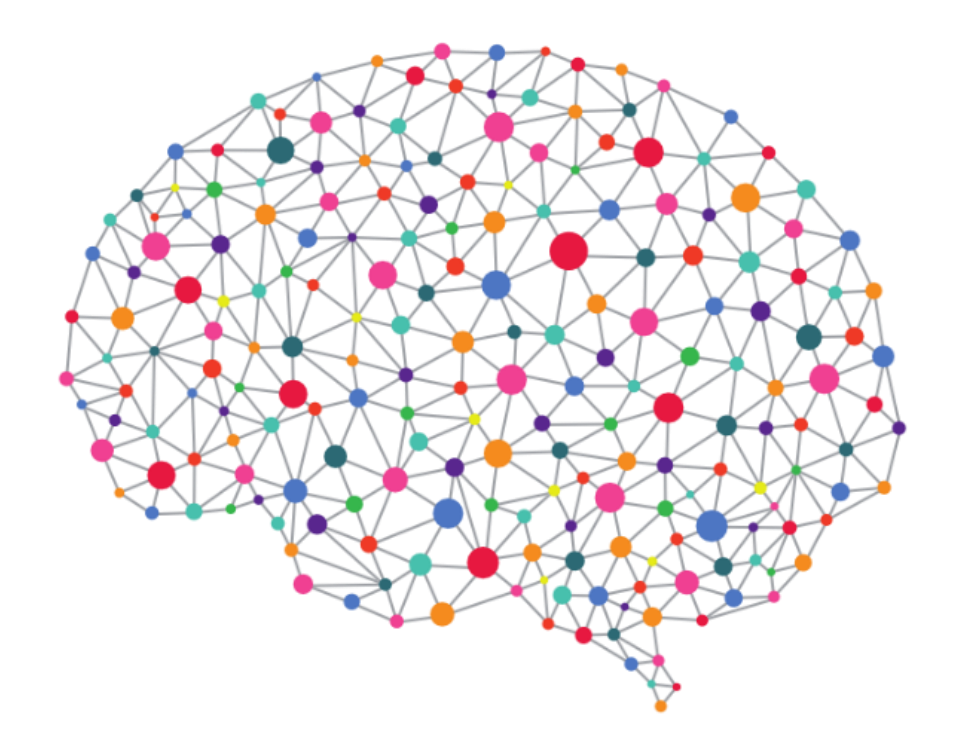

Check out Introduction to Data Mining by Tan, and as possible Steinbach, and Kumar, Chapter 6 for an introduction to the basic concepts (free online).

### ANALYSIS – ASSOCIATION RULE LEARNING

#### •**Rules for can eat AND can't eat**.

• E.g. Apple and "Not Apple"

```
def df to association input(df):
 #Convert df to acceptable input format
 transactions = df.copy()for col in transactions.columns:
     transactions[col].replace([1, 0.5, 0], [col, "', 'not '+col], inplace=True)
```
 $transactions = transactions.value.s.tolist()$ 

```
for i, entry in enumerate(transactions):
transactions[i][:] = filter(bool, entry)
```

```
return transactions
```
•**High dimensionality.** Want to keep as many foods

### FP-GROWTH FOR THE EFFICIENCY WIN

•**FP-Growth** took 8 seconds versus Apriori's 4 minutes and 30 seconds.

#### •**PyFim**: No many-to-many rules.

import pandas as pd from fim import fpgrowth

rules\_df = pd.DataFrame(fpgrowth(data, target='r', supp=10, conf=80, report='bCl', eval='l', agg='n', thresh=1, appear={'Filtered Water': '-', 'Tap Water': '-'}), columns=['Consequent', 'Antecedents', 'Support (Count)', 'Confidence (%)','Lift (x)'], index=None, copy=False)

**Note: Use `help(fpgrowth)` for argument options**

#### •**How good is the model?**

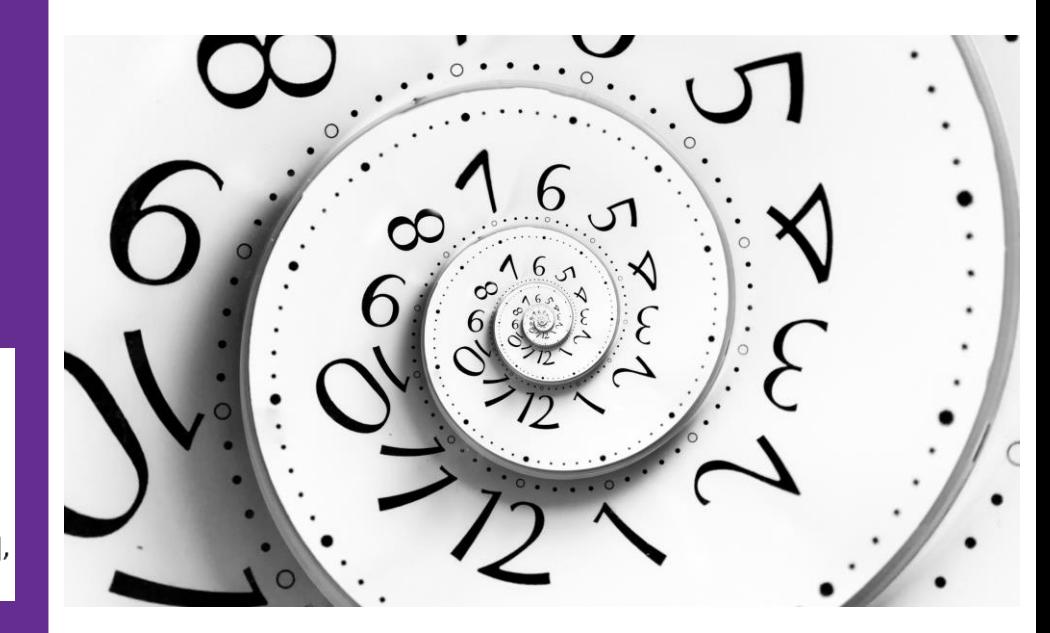

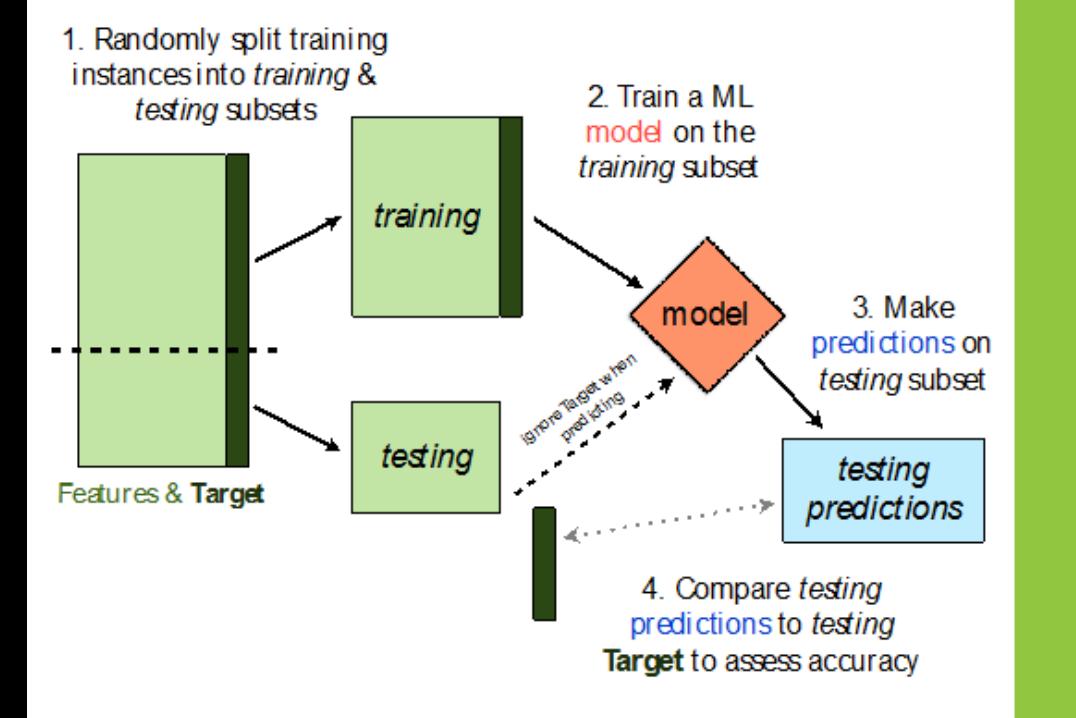

# [SEMI-]NOVEL APPROACHES

- **1. Logically ternary data** instead of binary
	- Adds information, but creates conflicts
	- New method of conflict resolution needed

### **2. Monte Carlo cross-validation**

- Association Rule Learning is inherently self validating, but need model comparability
- Evaluation method (accuracy) determined by applicable subsets of rules, per tested transactions

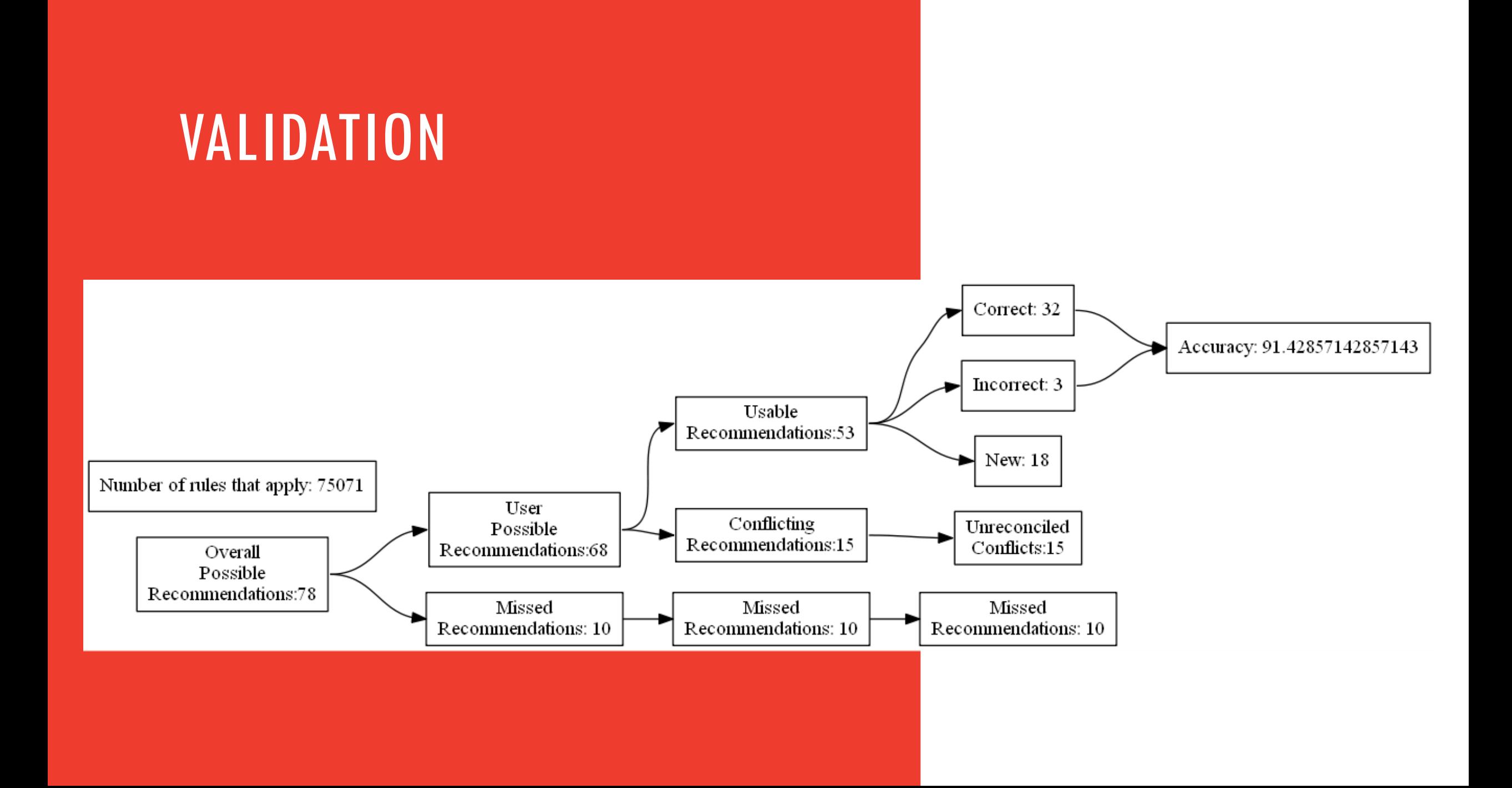

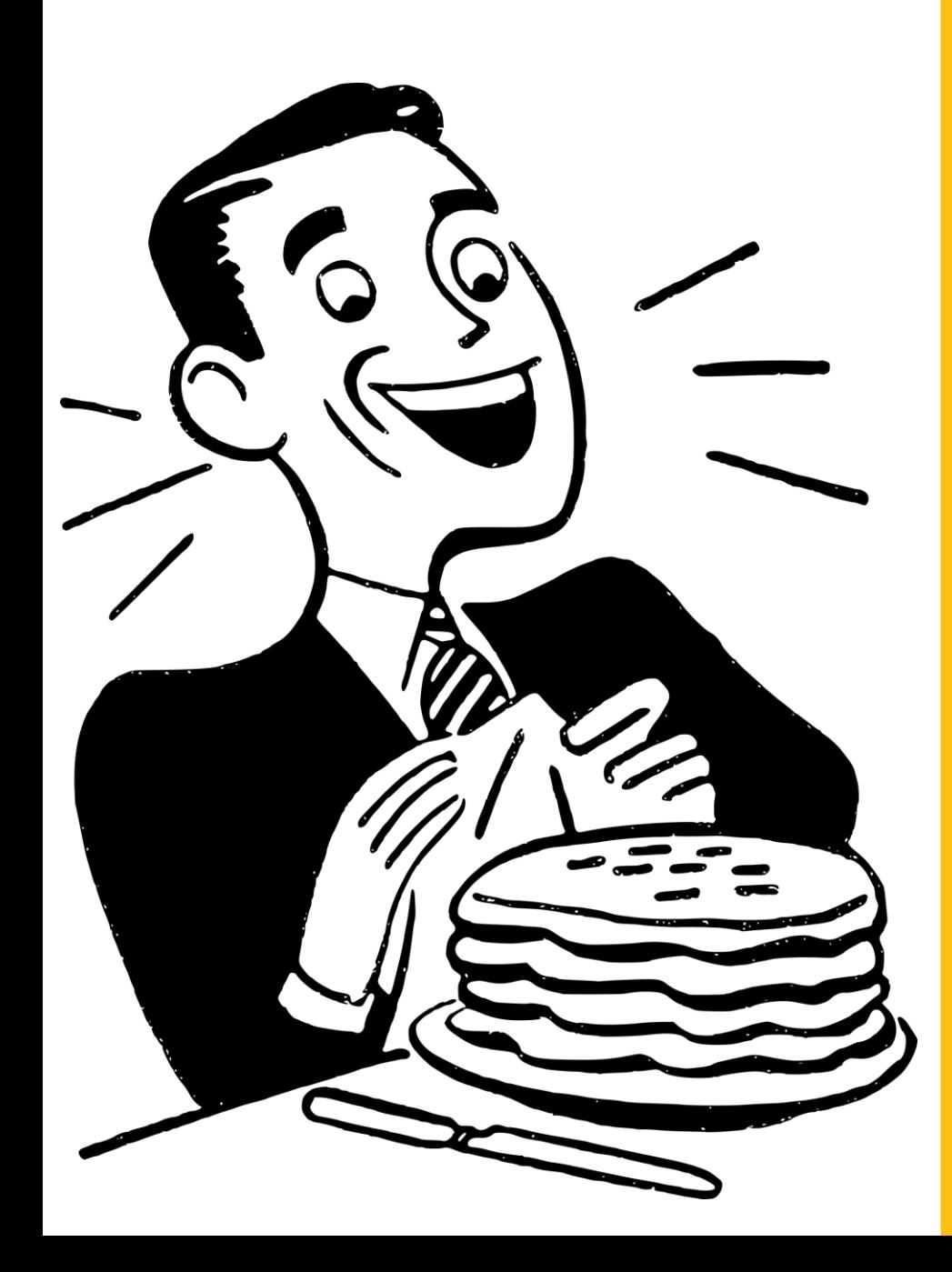

### RESULTS

- Recommendations at least 80%+ accurate, usually 90%+
- Average 18-19 new recommendations pp.
- Commonly recommended foods: leeks, lettuce, garlic, honeydew melon, cod, cantaloupe, chicken eggs, basil, cucumber, white potatoes.
- Commonly conflicting foods: fruit, dairy, cruciferous vegetables

### THE FULL MODEL

- 888,926 rules generated
- $\checkmark$  Rules for 74% of possible recommendations, with >80% confidence
	- **Can eat rules:** animals, 'staple' veges (carrots, cucumber, lettuce, tomato, potato), white rice
	- **Can't eat rules:** apple juice, coffee, cola, raisins
	- **Cut rules:** not alcohol of various types

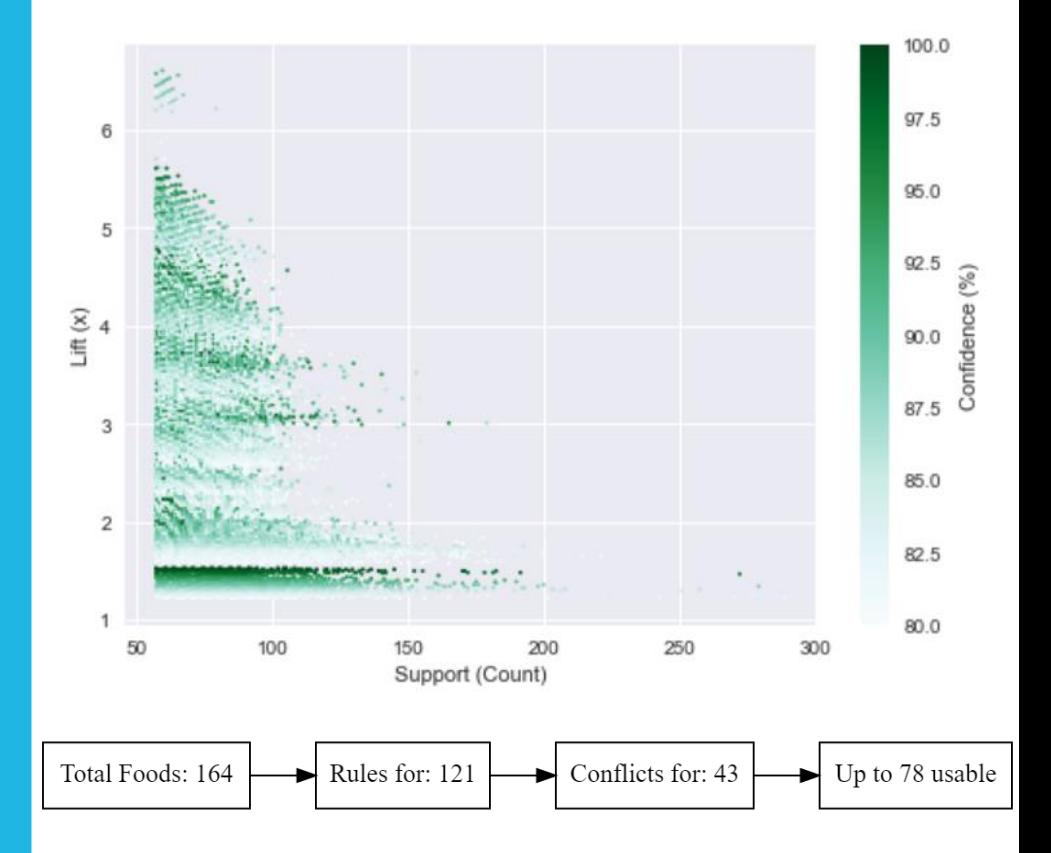

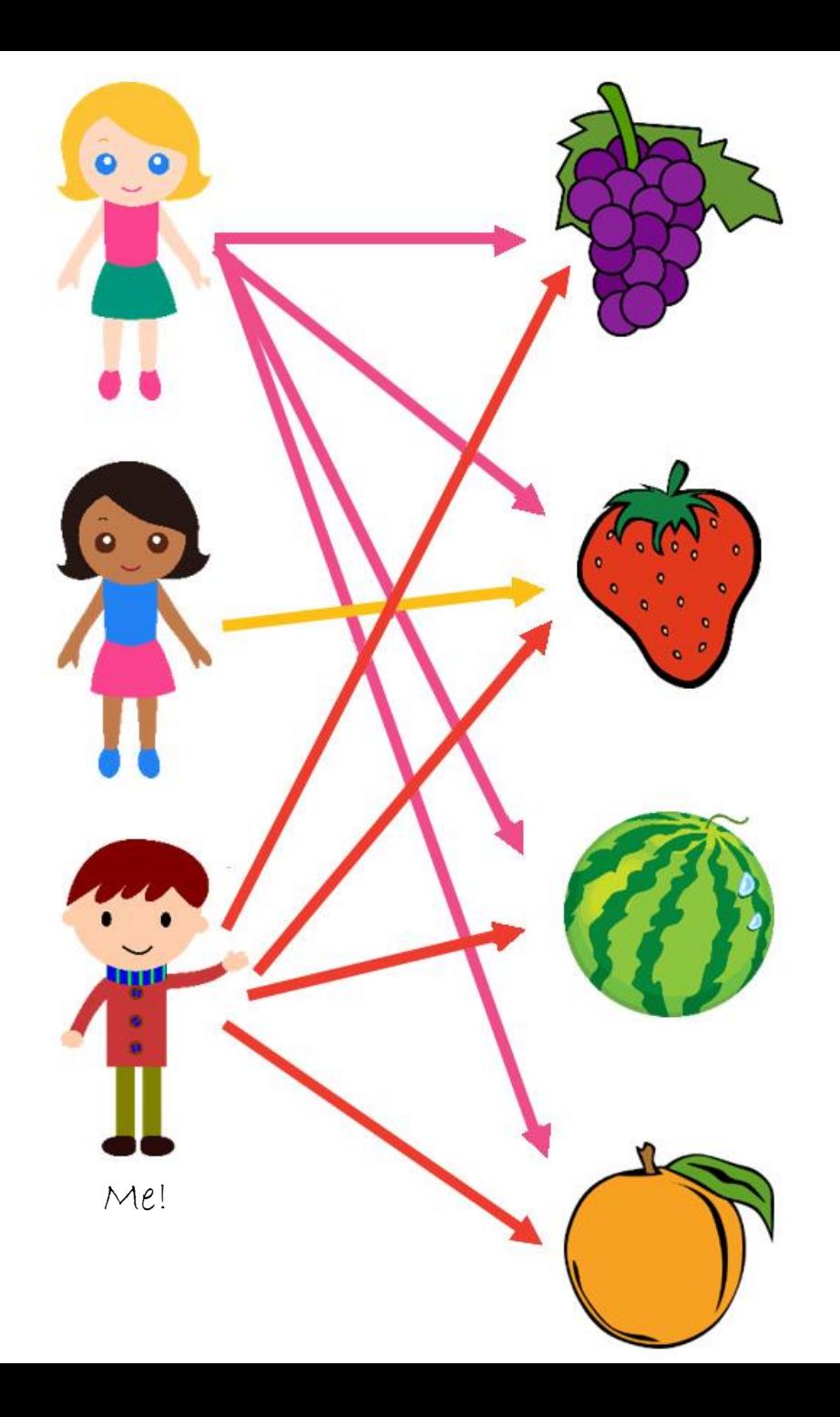

# IBDALIZER

### • Recommendation tool using input survey data

### • Background output:

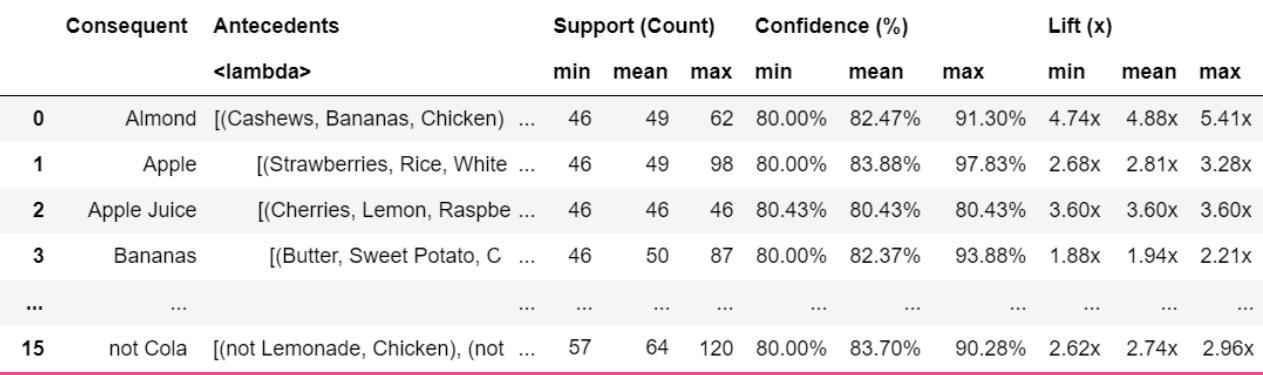

df = df.groupby(['Consequent']).agg({'Antecedents': lambda ante: list(ante), 'Support (Count)': ['min', 'mean', 'max'], 'Confidence  $(\%)$ ': ['min', 'mean', 'max'], 'Lift  $(x)'$ : ['min', 'mean', 'max']  $\})$ .reset\_index $()$ 

### FUTURE WORK

- **Update survey for recommendations**
- **Integrate live recommendation system into the survey** (with feedback and "learning")
- **Apply more advanced association techniques**, including hierarchical and clustering
- **Use my USDA nutrient database tool to identify relevant nutrients**

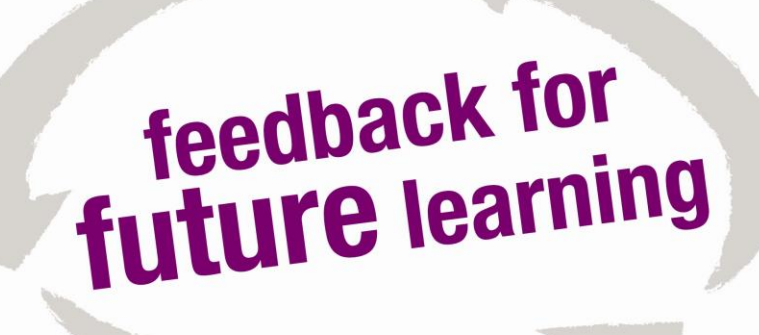

### WHAT WE LEARNED

- **1. What association rule learning is.**
- **2. What we can do with it**
- **3. How to use it, via the Apriori and FP-growth algorithms**
- **4. How to be efficient**
- **5. Some advanced techniques**

Q&A

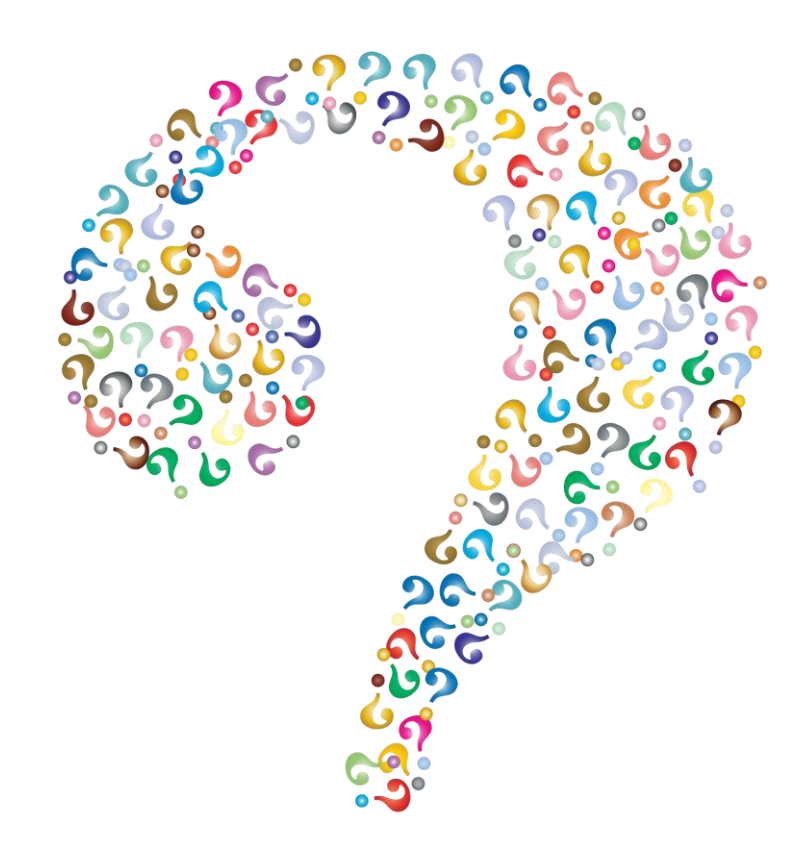

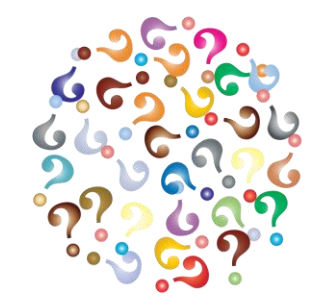

zaxrosenberg.com github.com/zaxr

### RESOURCES

### **Python Packages**

- **Apriori**: Apyori, Mlextend, Orange3-Associate, PyFim, Spark
- **FP-Growth**: Orange3-Associate, PyFim, Spark

### **Theory**

- Introduction to Data Mining [Book] by Tan, Steinbach, and Kumar. Chapter 6 is free online.
- Mining of Massive Datasets [Book] by Leskovec, Rajaraman, and Ullman. Free Stanford class online.
- <u>[www.philippe-fournier-viger.com](http://www.philippe-fournier-viger.com/)</u> (+ Java implementations at /spmf)
- [http://michael.hahsler.net/research/association\\_rules/measures.html](http://michael.hahsler.net/research/association_rules/measures.html) (+ R implementations)

### **Implementation**

Machine Learning in Action by Peter Harrington (Chapter 11: Apriori, Chapter 12: FP-Growth)